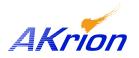

**Technical Bulletin** 

Place a copy of this bulletin in the front of each Blueprints Manual. Redline drawings as needed and include a TB reference note. Reference TB implementation on site Action Item Box-chart and/or site tool history management log.

| Number:                 | 053      |
|-------------------------|----------|
| Date Issued:            | 01/19/06 |
| <b>Expiration Date:</b> | 01/19/07 |

| Subject/Key Words:               | Megasonic Power Control System, Software Revisions 6.04.001 – 6.04.021                                         |  |
|----------------------------------|----------------------------------------------------------------------------------------------------|--|
| Classification:                  | ■ Informational □ Mandatory □ Safety Alert □ PM Impact                                                         |  |
|                                  | Warranty Purchase No Charge For Parts expires / / /.   Impact Parts Reference this TB# when ordering NC parts. |  |
| Applicable Akrion<br>Procedures: | QP732F2: Software Installation and Test<br>OP0347: FIT – Installing a Megasonic Amplifier on a GAMA System     |  |
| Parts/Reference<br>Documents:    | None                                                                                                    |  |
| Attachments:                     | None                                                                                                    |  |

| <u>lssue</u> :         | Poor or erratic cleaning performance on wet stations running Software Revisions $6.04.001 - 6.04.021$ .                                                                                                    |
|------------------------|----------------------------------------------------------------------------------------------------|
| <u>Symptoms</u> :      | The power output of the megasonic cleaning system amplifier does not match the power setting set in wet station software. For example, a setting of 1600 watts in software results in a power output from the amplifier of only 800 watts.                                                                                                    |
| <u>Test/Validate</u> : | To set megasonic power output, the wet station computer sends a 0-10 VDC output signal to the megasonic controller/amplifier. This scalable 0-10Vdc signal should equate to 0-1600 watts of output power. Problems in Software Revisions 6.04.001 through 6.04.021 may result in incorrect voltage signals and low power output.                                                                                                    |
| <u>Solution</u> :      | Use procedure OP0347 to validate correct setup and operation of the megasonic controller/amplifier. Verify that megasonic power settings in software result in the corresponding megasonic amplifier output. If testing isolates the problem to incorrect DC voltage signals from the I/O board in the wet station computer, upgrade to the latest revision of wet station software. Contact Akrion Software Engineering for details. |

If you have technical questions or require more information, please contact Akrion Technical Support Department via e-mail at <u>techsupport@akrion.com</u>. Authorized service personnel can obtain copies of the latest Akrion procedures and controlled documents from the Akrion Document Control department at <u>doccontrol@akrion.com</u>. Customers must direct all inquires to their local Akrion field service representative. (Form QA1656F1AC)